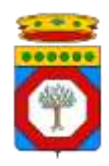

## 1.1 Richiesta da parte di una struttura sanitaria e/o sociosanitaria o esercizio convenzionato o altra Amministrazione di abilitazione del software di un Integratore alla cooperazione applicativa con Edotto

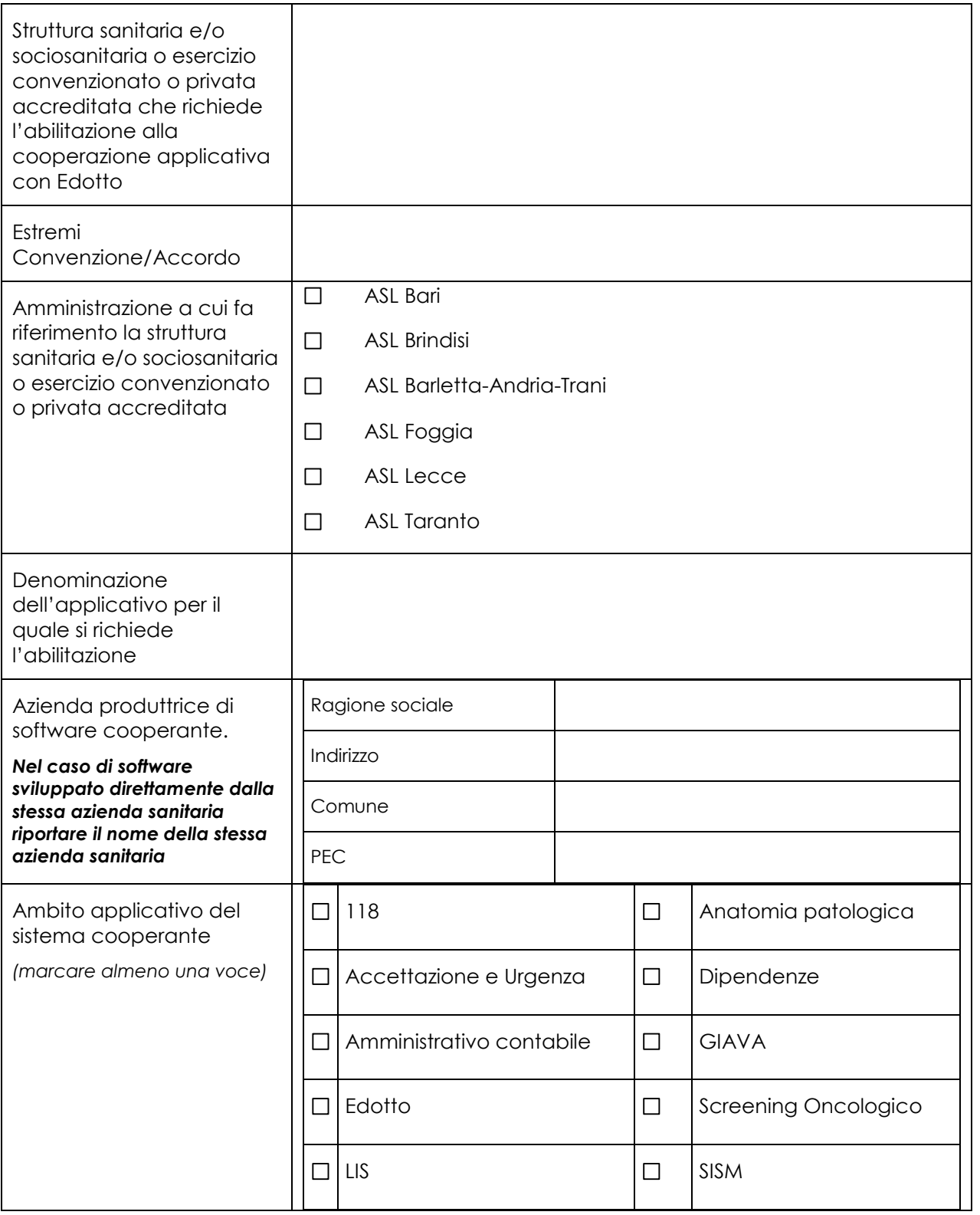

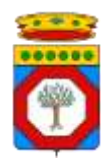

27 Gennaio 2017

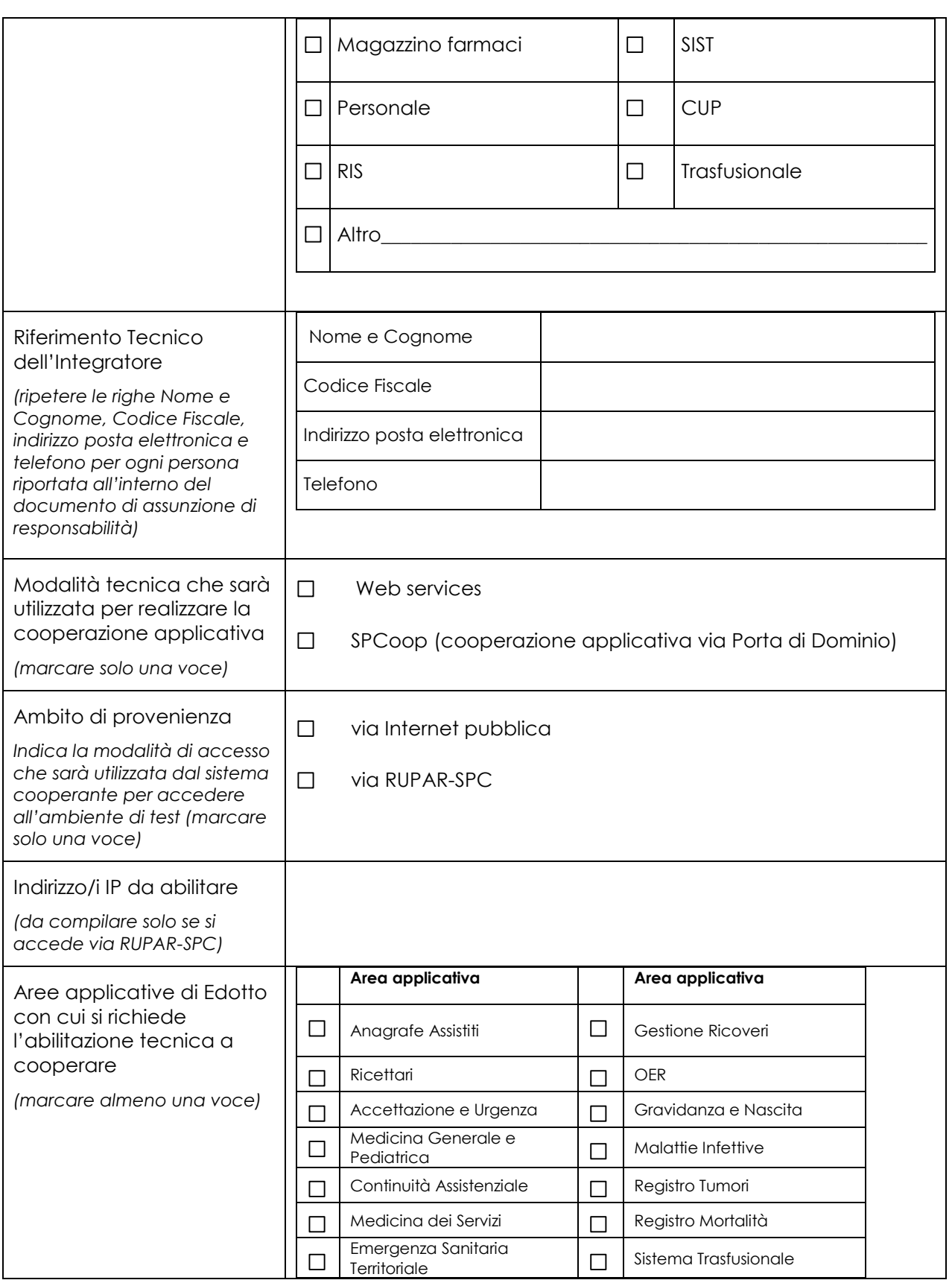

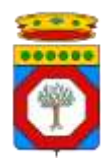

27 Gennaio 2017

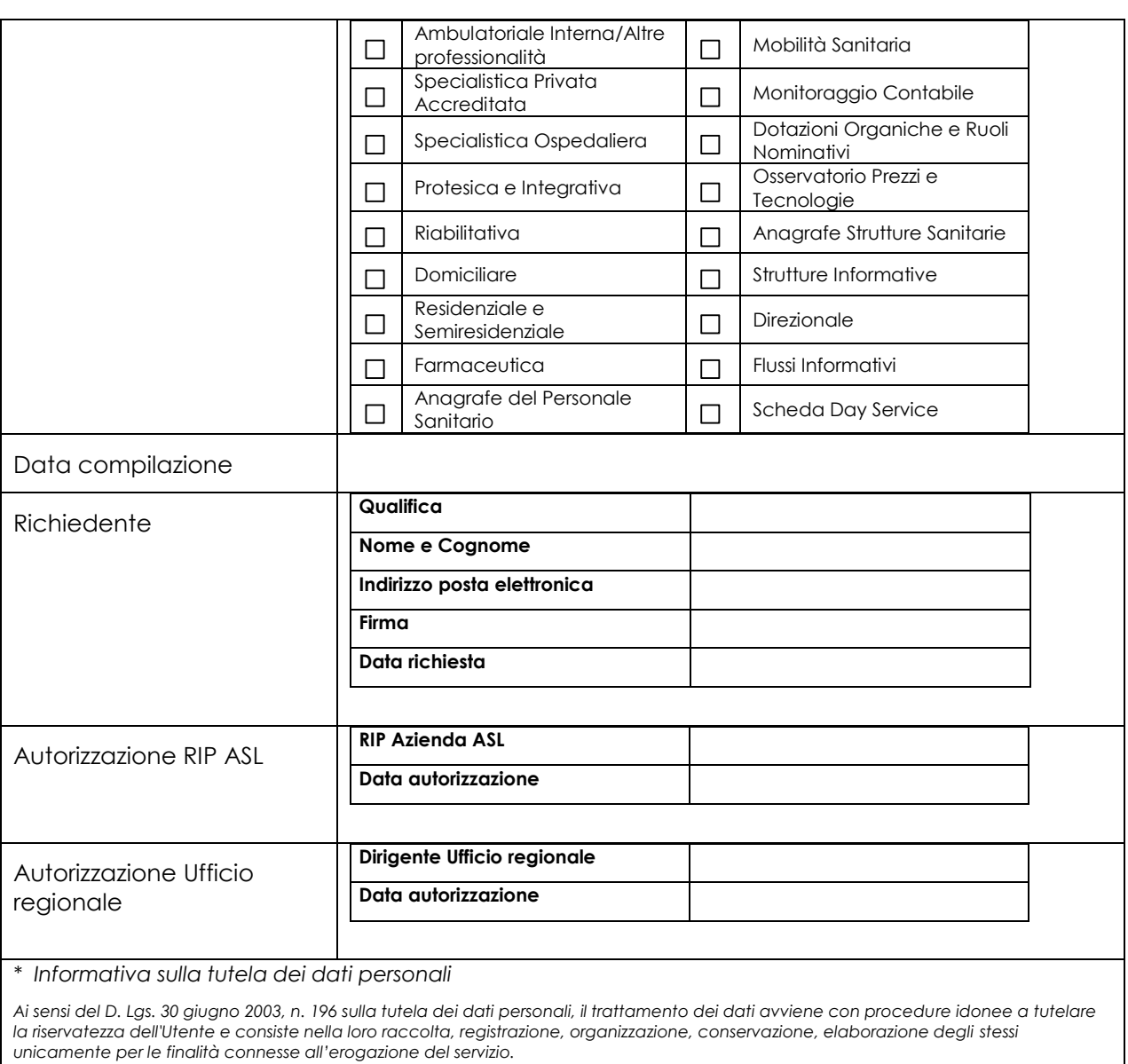